# Package 'HTSSIP'

September 14, 2019

#### <span id="page-0-0"></span>Type Package

Title High Throughput Sequencing of Stable Isotope Probing Data Analysis

Version 1.4.1

Maintainer Samuel Barnett <seb369@cornell.edu>

Description Functions for analyzing high throughput sequencing stable isotope probing (HTS-SIP) data. Analyses include high resolution stable isotope probing (HR-SIP), multi-window high resolution stable isotope probing (MW-HR-SIP), and quantitative stable isotope probing (q-SIP).

License GPL-2 | file LICENSE

#### LazyData TRUE

#### **Depends** R  $(>= 3.4.0)$

**Imports** igraph( $>= 1.1.2$ ), ape( $>= 4.1$ ), magrittr ( $>= 1.5$ ), stringr ( $>= 1.5$ ) 1.2.0), plyr ( $>= 1.8.4$ ), dplyr ( $>= 0.7.4$ ), tidyr ( $>= 0.7.2$ ), ggplot2 ( $>= 2.2.1$ ), vegan ( $>= 2.4.0$ ), DESeq2 ( $>= 1.16.1$ ), phyloseq ( $>= 1.20.0$ ), coenocliner ( $>= 0.2.2$ ), lazyeval( $>=$ 0.2.0)

RoxygenNote 6.1.1

#### Encoding UTF-8

Suggests testthat, knitr, rmarkdown, doParallel

VignetteBuilder knitr

NeedsCompilation no

Author Nicholas Youngblut [aut], Samuel Barnett [cre, ctb]

Repository CRAN

Date/Publication 2019-09-13 22:30:02 UTC

# R topics documented:

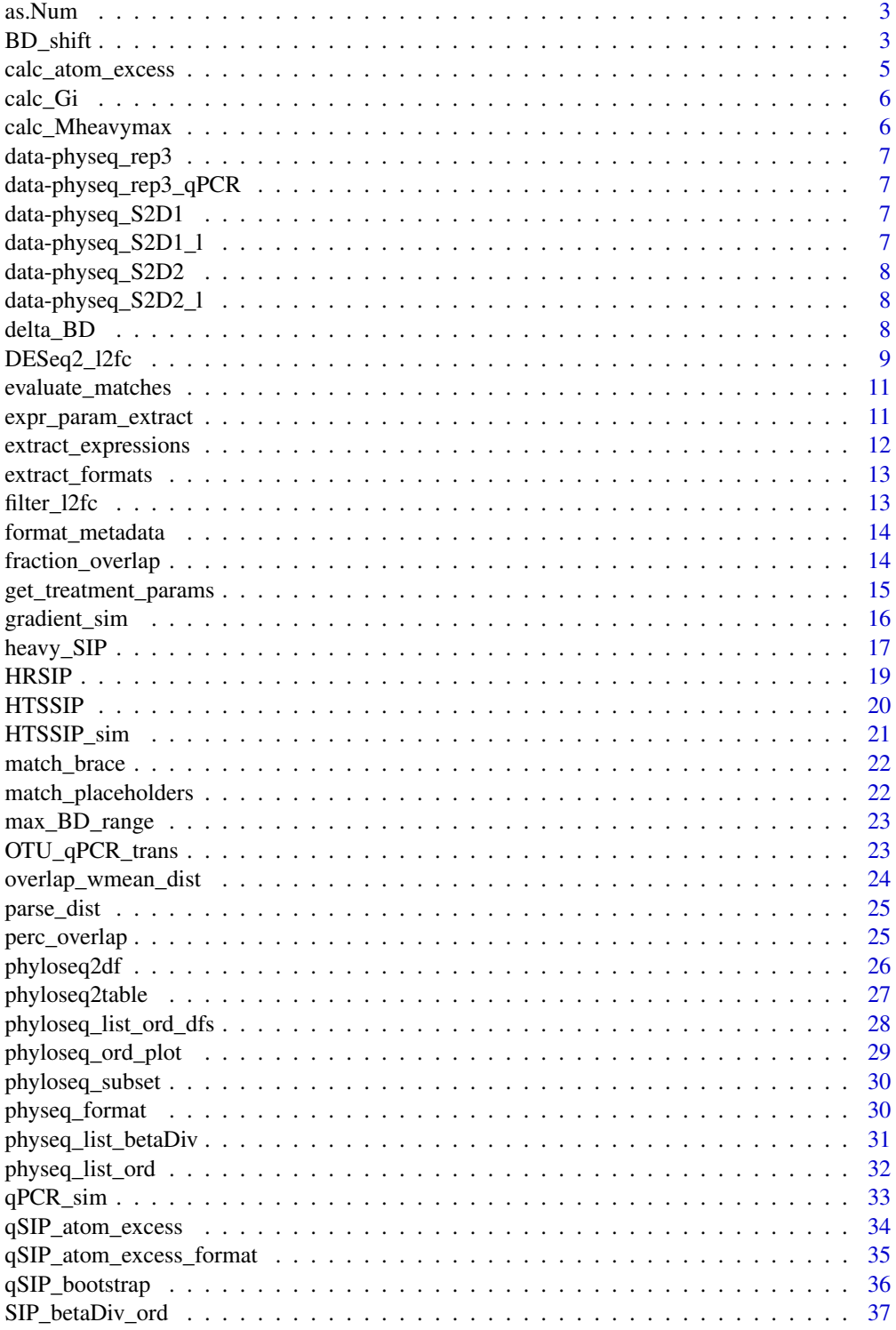

#### <span id="page-2-0"></span> $\lambda$ as.Num  $\lambda$ 3

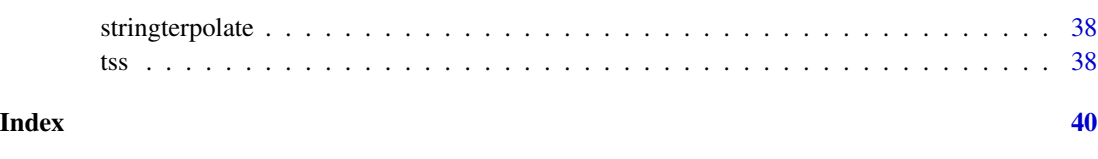

as.Num *conversion to numeric*

# Description

Conducts conversion: as.character –> as.numeric

#### Usage

as.Num(x)

#### Arguments

x single value

#### Value

numeric

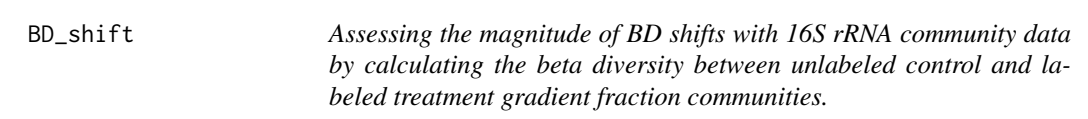

# Description

This function is meant to compare 16S rRNA sequence communities of gradient fractions from 2 gradients: a labeled treatment (eg., 13C-labeled DNA) and its corresponding unlabeled control. First, the beta-diversity (e.g, weighted-Unifrac) is calculated pairwise between fraction communities.

# Usage

```
BD_shift(physeq, method = "unifrac", weighted = TRUE, fast = TRUE,
  normalized = FALSE, ex = "Substrate=='12C-Con'",
  perm_method = c("control", "treatment", "overlap", "adjacent"),
  nperm = 100, a = 0.1, parallel_perm = FALSE,
  parallel_dist = FALSE)
```
#### **Arguments**

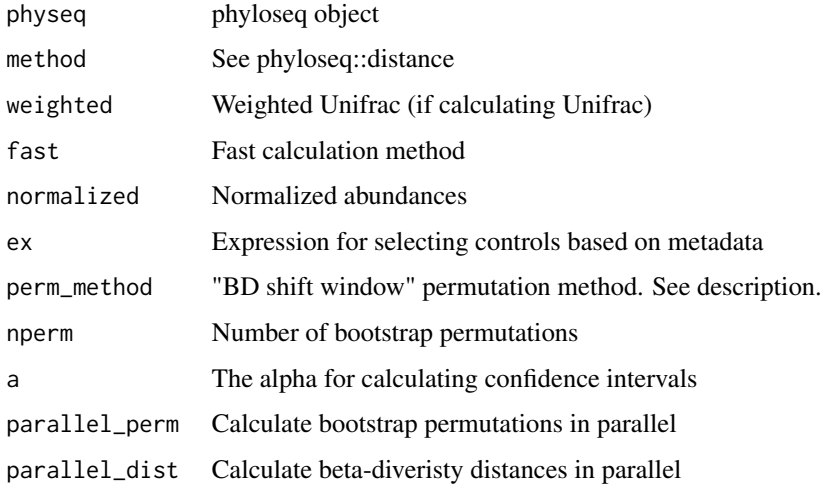

# Details

The sample data table of the user-provided phyloseq object MUST contain the buoyant density (BD) of each sample (a "Buoyant\_density" column in the sample\_data table). The BD information is used to identify overlapping gradient fractions (gradient fractions usually only partially overlap in BD between gradients) between the labeled treatment gradient and the control gradient. Beta diversity between overlapping fractions is calculated. Then, to standardize the values relative to the unlabeled control (1 beta-diversity value for each control gradient fraction), the mean beta diversity of overlapping labeled treatment gradients is calculated for each unlabeled control, and the percent overlap of each labeled treatment fraction is used to weight the mean.

A permutation test is used to determine "BD shift windows". OTU abundances are permuted, and beta-diversity is calculated. The permutations are used to calculate confidence intervals. The possible permutation methods are:

- "control" = OTU abundances are permuted among all control samples, and these new samples are used as a null treatment. Thus, this provides a baseline beta-diversity distribution that would result from comparing the control fractions to a randomly shuffled version of themselves.
- "treatment" = OTU abundances are permuted among all treatment samples. Thus, a "homogenized" treatment gradient null model.
- "overlap" =  $\overline{OTU}$  abundances are permuted among overlapping control  $\&$  treatment fractions. Thus, is beta-diversity higher than if the overlapping treatment  $\&$  control samples were homogenized. This method tends to be too permisive.
- "adjacent" = The null "treatment" communities are generated by permuting OTU abundances among adjacent control fractions. Thus, null model is local gradient region was homogenized.

#### Value

a data.frame object of weighted mean distances

# <span id="page-4-0"></span>calc\_atom\_excess 5

#### Examples

```
data(physeq_S2D2)
## Not run:
# Subsetting phyloseq by Substrate and Day
params = get_treatment_params(physeq_S2D2, c('Substrate', 'Day'))
params = dplyr::filter(params, Substrate!='12C-Con')
ex = "(Substrate=='12C-Con' & Day=='${Day}') | (Substrate=='${Substrate}' & Day == '${Day}')"
physeq_S2D2_l = phyloseq_subset(physeq_S2D2, params, ex)
# Calculating BD_shift on 1 subset (use lapply function to process full list)
wmean1 = BD_shift(physeq_S2D2_l[[1]], nperm=5)
ggplot(wmean1, aes(BD_min.x, wmean_dist)) +
   geom_point()
# Calculating BD_shift on all subsets; using just 5 permutations to speed up analysis
lapply(physeq_S2D2_l, BD_shift, nperm=5)
## End(Not run)
```
calc\_atom\_excess *Calculate atom fraction excess*

# Description

See Hungate et al., 2015 for more details

# Usage

calc\_atom\_excess(Mlab, Mlight, Mheavymax, isotope = "13C")

#### Arguments

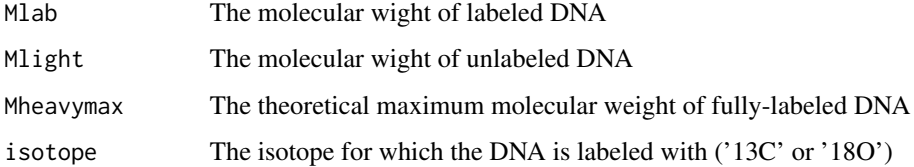

#### Value

numeric value: atom fraction excess (A)

<span id="page-5-0"></span>

See Hungate et al., 2015 for more details

# Usage

calc\_Gi(Wlight)

# Arguments

Wlight A vector with  $>=1$  weighted mean BD from 'light' gradient fractions

# Value

numeric value (fractional G+C; Gi)

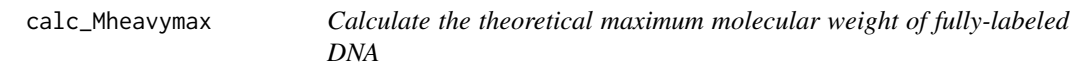

# Description

See Hungate et al., 2015 for more details

# Usage

calc\_Mheavymax(Mlight, isotope = "13C", Gi = NA)

# Arguments

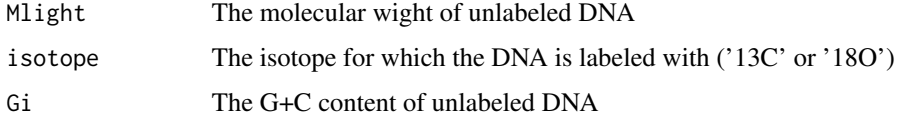

# Value

numeric value: maximum molecular weight of fully-labeled DNA

<span id="page-6-0"></span>data-physeq\_rep3 *(Data) A simulated HTS-SIP dataset*

# Description

6 gradients:

- \*12C-control, replicate 1
- \*12C-control, replicate 2
- \*12C-control, replicate 3
- \*13C-treatment, replicate 1
- \*13C-treatment, replicate 2
- \*13C-treatment, replicate 3

data-physeq\_rep3\_qPCR *(Data) qPCR data associated with the physeq\_rep3 HTS-SIP dataset*

#### Description

The dataset contains simulated 16S rRNA copies for each gradient fraction of each gradient (measured via qPCR).

#### See Also

physeq\_rep3

data-physeq\_S2D1 *(Data) A subset of full HTS-SIP dataset (Substrates=2, Days=1)*

# Description

1 of the 2 'substrates' is the 12C-control; the other is the 13C-labeled substrate

data-physeq\_S2D1\_l *(Data) A subset of full HTS-SIP dataset (Substrates=2, Days=1)*

#### Description

1 of the 2 'substrates' is the 12C-control; the other is the 13C-labeled substrate.

#### Details

The dataset has been parsed into a list of corresponding 13C-treatment vs 12C-control comparisons. Each comparison is of all gradient fraction samples of the treatment vs the gradient fraction samples of the control.

<span id="page-7-0"></span>

1 of the 2 'substrates' is the 12C-control; the other is the 13C-labeled substrate.

data-physeq\_S2D2\_l *(Data) A subset of full HTS-SIP dataset (Substrates=2, Days=2)*

#### Description

1 of the 2 'substrates' is the 12C-control; the other is the 13C-labeled substrate.

# Details

The dataset has been parsed into a list of corresponding 13C-treatment vs 12C-control comparisons. Each comparison is of all gradient fraction samples of the treatment vs the gradient fraction samples of the control.

delta\_BD *delta\_BD calculation*

## Description

Calculate delta\_BD as described in [Pepe-Ranney et al., 2016.](http://www.ncbi.nlm.nih.gov/pmc/articles/PMC4867679/)

#### Usage

```
delta_BD(physeq, control_expr, n = 20, BD_min = NULL, BD_max = NULL)
```
# Arguments

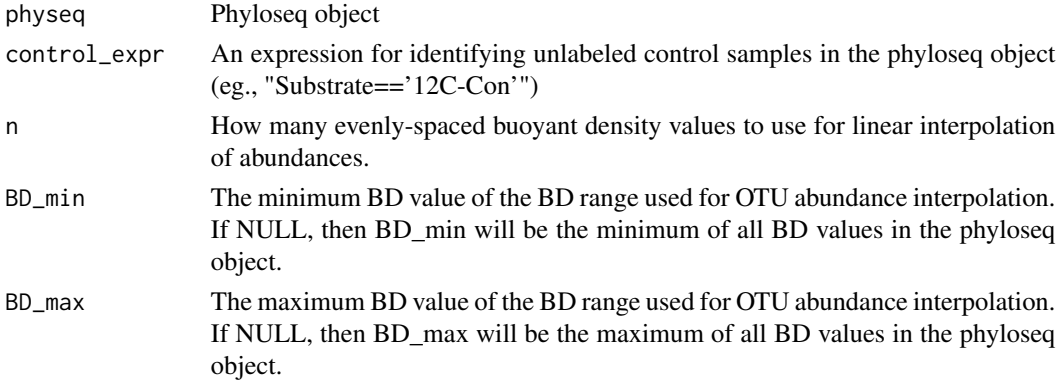

#### <span id="page-8-0"></span>Details

Basically, the abundance of each OTU is interpolated at specific BD values in order to have abundance values at consistent points across gradients (gradient fraction BDs normally vary from gradient to gradient). The center of mass (CM) is calculcated from these interpolated values, which is the weighted mean BD with interpolated OTU abundances used as weights (ie., where in the density gradient contains the 'center' of the OTU abundance distribution). Delta\_BD is then calculated by substracting the CM for the unlabeled control gradient from the labeled treatment gradient.

The delta\_BD calculation will be a comparison between unlabled control and labeled treatment samples. These samples are distinguished from each other with the 'control\_expr' parameter. NOTE: if multiple gradients fall into the control or treatment category, they will be treated as one gradient (which may be OK if you want to combine replicate gradients).

NaN values may occur due low abundances.

The BD range used for interpolation is set by the min/max of all buoyant density values in the phyloseq object (standardize across).

#### Value

data.frame with delta\_BD values for each OTU. 'CM' stands for 'center of mass'.

#### Examples

```
data(physeq_S2D2_l)
# just selecting 1 treatment-control comparison
physeq = physeq_S2D2_l[[1]]
## Not run:
# calculating delta_BD
df = delta_BD(physeq, control_expr='Substrate=="12C-Con"')
head(df)
# In this example, the replicate gradients will be combined for treatments/controls
data(physeq_rep3)
df = delta_BD(physeq_rep3, control_expr='Treatment=="12C-Con"')
head(df)
```
## End(Not run)

DESeq2\_l2fc *Calculating log2 fold change for HTS-SIP data.*

#### Description

The phyloseq object will be filtered to 1) just OTUs that pass the sparsity cutoff 2) just samples in the user-defined 'heavy' fractions. The log2 fold change (l2fc) is calculated between labeled treatment and control gradients.

# Usage

```
DESeq2_l2fc(physeq, density_min, density_max, design,
  l2fc_threshold = 0.25, sparsity_threshold = 0.25,
  sparsity_apply = "all", size_factors = "geoMean")
```
# Arguments

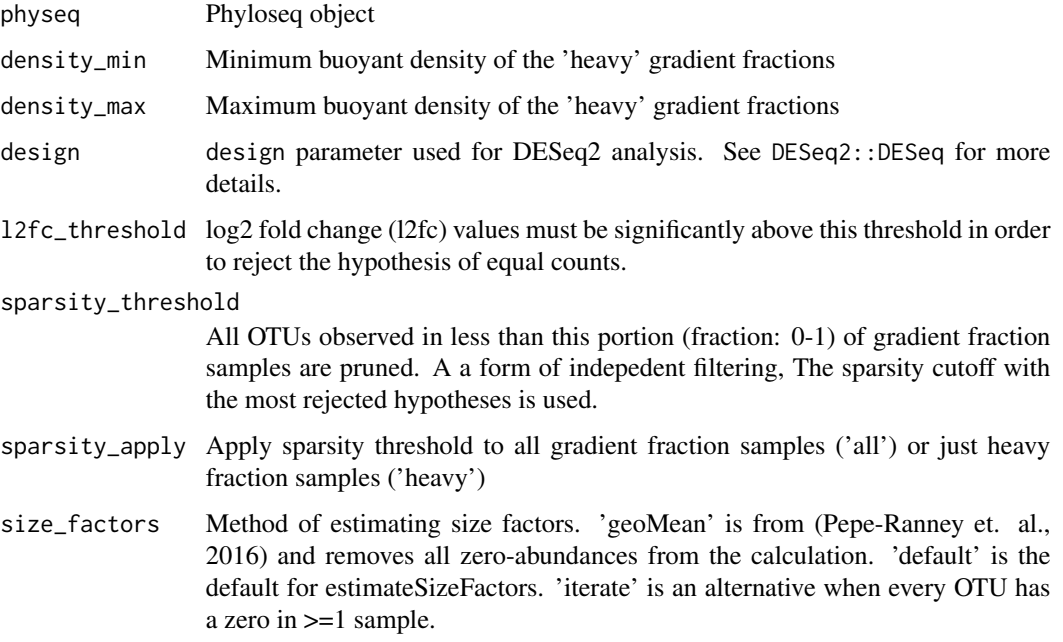

# Details

The 'use\_geo\_mean' parameter uses geometric means on all non-zero abundances for estimateSize-Factors instead of using the default log-tranformed geometric means.

# Value

dataframe of HRSIP results

# Examples

```
data(physeq_S2D2)
## Not run:
df_l2fc = DESeq2_l2fc(physeq_S2D2, density_min=1.71, density_max=1.75, design=~Substrate)
head(df_l2fc)
```
## End(Not run)

<span id="page-10-0"></span>evaluate\_matches *Evaluate String Interpolation Matches*

# Description

The expression part of string interpolation matches are evaluated in a specified environment and formatted for replacement in the original string.

#### Usage

```
evaluate_matches(matches, env)
```
# Arguments

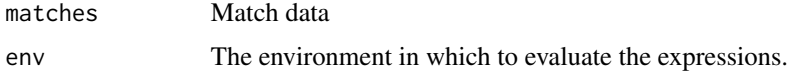

# Value

A character vector of replacement strings.

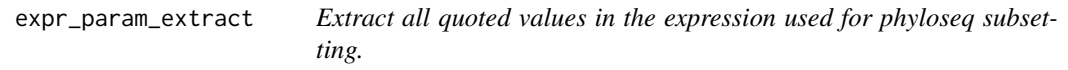

# Description

This can be useful for creating custom (shorter) labels for each subset relative to using the entire subsetting expression.

### Usage

```
expr_param_extract(ex, collapse = NULL)
```
#### Arguments

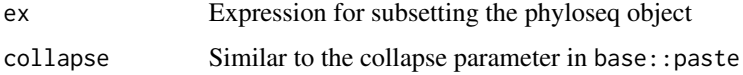

# Value

If length(ex) == 1, then a vector of quoted values in the input string. If length(ex) > 1, then a matrix or list of quote values, 1 column/index per input string.

#### Examples

```
ex = '(Substrate=="12C-Con" & Day=="14")'
expr_param_extract(ex)
ex = '(Substrate=="12C-Con" & Day=="14") | (Substrate=="13C-Cel" & Day == "14")'
expr_param_extract(ex)
# returns a matrix
ex = c('(Substrate=="12C-Con" & Day=="14")',
       '(Substrate=="13C-Cel" & Day == "14")')
expr_param_extract(ex)
# returns a list
ex = c('(Substrate=="12C-Con" & Day=="14")',
       '(Substrate=="13C-Cel" & Day == "14")',
       '(Substrate=="13C-Cel")')
expr_param_extract(ex)
```
extract\_expressions *Extract Expression Objects from String Interpolation Matches*

#### Description

An interpolation match object will contain both its wrapping \${ } part and possibly a format. This extracts the expression parts and parses them to prepare them for evaluation.

#### Usage

extract\_expressions(matches)

#### Arguments

matches Match data

#### Value

list of R expressions

<span id="page-11-0"></span>

<span id="page-12-0"></span>extract\_formats *Extract String Interpolation Formats from Matched Placeholders*

#### Description

An expression placeholder for string interpolation may optionally contain a format valid for [sprintf](#page-0-0). This function will extract such or default to "s" the format for strings.

# Usage

```
extract_formats(matches)
```
# Arguments

matches Match data

# Value

A character vector of format specifiers.

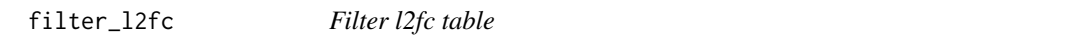

# Description

filter\_l2fc filters a l2fc table to 'best' sparsity cutoffs & bouyant density windows.

# Usage

```
filter_l2fc(df_l2fc, padj_cutoff = 0.1)
```
# Arguments

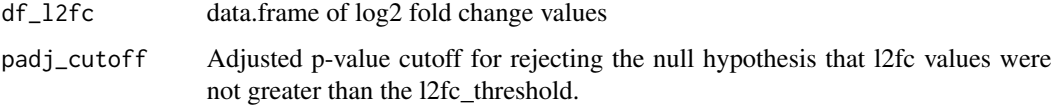

# Value

filtered df\_l2fc object

<span id="page-13-0"></span>

Format phyloseq metadata for calculating BD range overlaps.

# Usage

```
format_metadata(physeq, ex = "Substrate=='12C-Con'", rep = "Replicate")
```
# Arguments

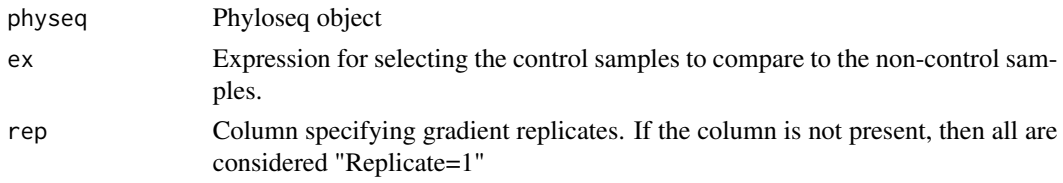

#### Value

a data.frame object of formatted metadata

# Examples

```
## Not run:
data(physeq_S2D1)
ex = "Substrate=='12C-Con'"
metadata = HTSSIP:::format_metadata(physeq_S2D1, ex)
## End(Not run)
```
fraction\_overlap *Calculate the BD range overlap of gradient fractions*

# Description

Calculate the BD range overlap of gradient fractions

#### Usage

```
fraction_overlap(metadata)
```
#### Arguments

metadata Metdata data.frame object. See format\_metadata().

<span id="page-14-0"></span>get\_treatment\_params 15

#### Value

a data.frame object of metadata with fraction BD overlaps

# Examples

```
## Not run:
data(physeq_S2D2)
ex = "Substrate=='12C-Con'"
metadata = HTSSIP:::format_metadata(physeq_S2D2, ex)
m = HTSSIP:::fraction_overlap(metadata)
head(m)
```
## End(Not run)

get\_treatment\_params *Get parameters for subsetting the phyloseq dataset*

# Description

This function is needed if you want to make multiple subsets of the phyloseq object in order to make specific comparisons between isotopically labeled-treatments and

#### Usage

```
get_treatment_params(physeq, exp_params, treatment = NULL)
```
#### Arguments

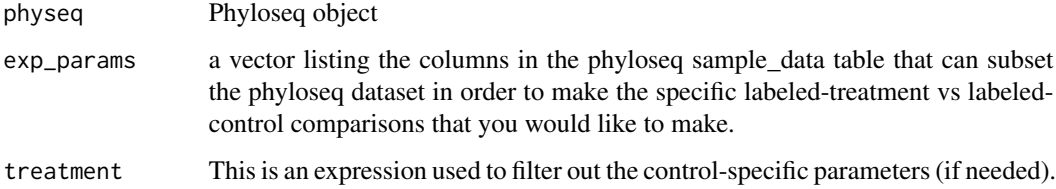

# Details

their corresponding controls (eg., from the same time point).

Makes a data.frame of all of the parameter values that differ among the treatment-control comparisons.

For example, if you want to compare the gradient fractions from each labeled-treatment to its corresponding unlabeled-Control (both from the same time point).

#### Examples

```
data(physeq_S2D2)
# Here, the treatment/controls (12C & 13C) are listed in substrate,
# and should be matched by 'Day'. The 13C-treatments can be identified by
# the expression: "Substrate != '12C-Con'"
get_treatment_params(physeq_S2D2, c('Substrate', 'Day'), "Substrate != '12C-Con'")
```
gradient\_sim *Simulate HTS-SIP communities for 1 density gradient*

#### Description

Simulate HTS-SIP communities for 1 density gradient

#### Usage

```
gradient_sim(locs, params, responseModel = "gaussian",
 countModel = "poisson", ...)
```
#### **Arguments**

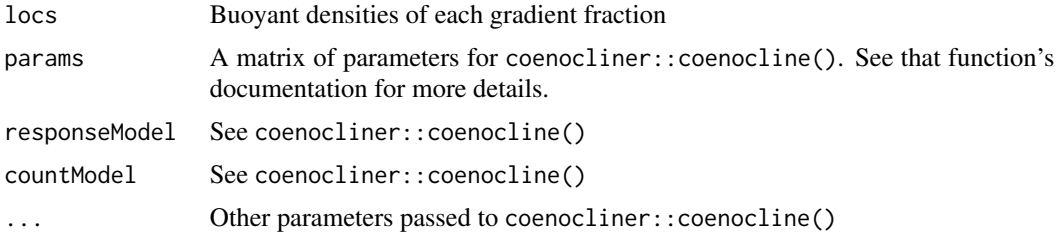

#### Value

A data.frame of OTU counts.

# Examples

```
# setting parameters
set.seed(2)<br>M = 10# number of species (OTUs)
ming = 1.67 # gradient minimum...
maxg = 1.78 # ...and maximum
nfrac = 24 \# number of gradient fractions
locs = seq(ming, maxg, length=nfrac) # gradient fraction BD values
tol = rep(0.005, M) # species tolerances
h = ceiling(rlnorm(M, meanlog=11)) # max abundances
opt = rnorm(M, mean=1.7, sd=0.005) # species optima
params = cbind(opt=opt, tol=tol, h=h) # put in a matrix
# simulate the OTU abundances
```
<span id="page-15-0"></span>

```
df_OTU = gradient_sim(locs, params)
head(df_OTU)
```
heavy\_SIP *Heavy-SIP analysis*

# Description

Compare taxon abundances in 'heavy' fractions versus specific controls.

# Usage

```
heavy_SIP(physeq, ex = "Substrate=='12C-Con'", rep = "Replicate",
  light_window = c(1.68, 1.7), heavy_window = c(1.73, 1.75),
  comparison = c("H", "H-v-L", "H-v-H"), hypo_test = <math>c("binary","t-test", "wilcox"), alternative = c("greater", "two.sided", "less"),
  sparsity_\text{threshold} = 0.1, sparsity_\text{apply} = c("all", "heavy"),padj_method = "BH")
```
# Arguments

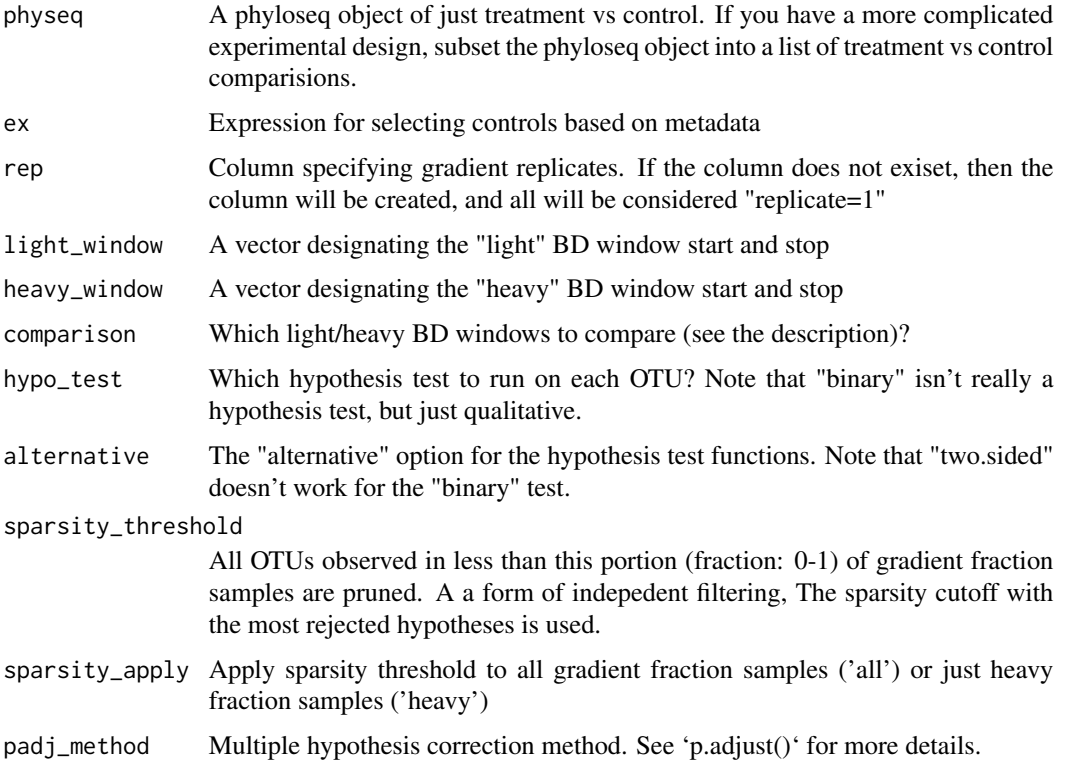

#### Details

'Heavy-SIP' encompasses the analyses often used in SIP studies prior to new HTS-SIP methodologies. These methods all consisted of identifying 'heavy' gradient fractions. This was often done by comparing the distribution of DNA conc. or gene copies across gradient fractions in labeled treatments versus unlabeled controls. Sometimes, the unlabeled control was left out, and "heavy" gradients were identified based on comparisons with theoretic distributions of unlabeled DNA.

Although hypothesis testing was often used to assess increased taxon abundances in "heavy" gradients of labled treatments (eg., one-tailed t-tests), the hypothesis testing usually did not account for the compositional nature of sequence data (relative abundances).

Here, "heavy-SIP" can define incorporators as either:

- "H" = Any taxa IN the "heavy" fractions of the labeled treatment gradients
- "H-v-L" = Any taxa IN the "heavy" fractions of the labeled treatment and NOT present in the "heavy" fractions of the control
- "H-v-H" = Any taxa IN the "heavy" fractions of the labeled treatment and NOT present in the "light" fractions of the labeled treatment

Instead of binary comparisions (presence/absence), one-tailed t-tests or Wilcoxon Rank Sum tests can be used to assess differential abundance between "heavy" and controls. The hypothesis testing methods require multiple replicate controls, will use the mean taxon abundance in the "heavy" (and "light") window.

#### Value

a data.frame object of hypothesis test results

#### Examples

```
data(physeq_S2D2)
data(physeq_rep3)
## Not run:
# Calculating 'binary' for unreplicated experiment
## Subsetting phyloseq by Substrate and Day
params = get_treatment_params(physeq_S2D2, c('Substrate', 'Day'))
params = dplyr::filter(params, Substrate!='12C-Con')
ex = "(Substrate=='12C-Con' & Day=='${Day}') | (Substrate=='${Substrate}' & Day == '${Day}')"
physeq_S2D2_l = phyloseq_subset(physeq_S2D2, params, ex)
## Calculating heavy-SIP on 1 subset (use lapply function to process full list)
incorps = heavy_SIP(physeq_S2D2_l[[1]])
# Calculating wilcox test on replicated design
## (comparing heavy-treatment versus heavy-control)
incorps = heavy_SIP(physeq_rep3, ex="Treatment=='12C-Con'", comparison='H-v-H', hypo_test='wilcox')
## End(Not run)
```
<span id="page-18-0"></span>

Conduct (multi-window) high resolution stable isotope probing (HR-SIP) analysis.

# Usage

```
HRSIP(physeq, design, density_windows = data.frame(density_min = c(1.7),
 density_max = c(1.75), sparsity_threshold = seq(0, 0.3, 0.1),
  sparsity_apply = "all", l2fc_threshold = 0.25, padj_method = "BH",
 padj_cutoff = NULL, parallel = FALSE)
```
# Arguments

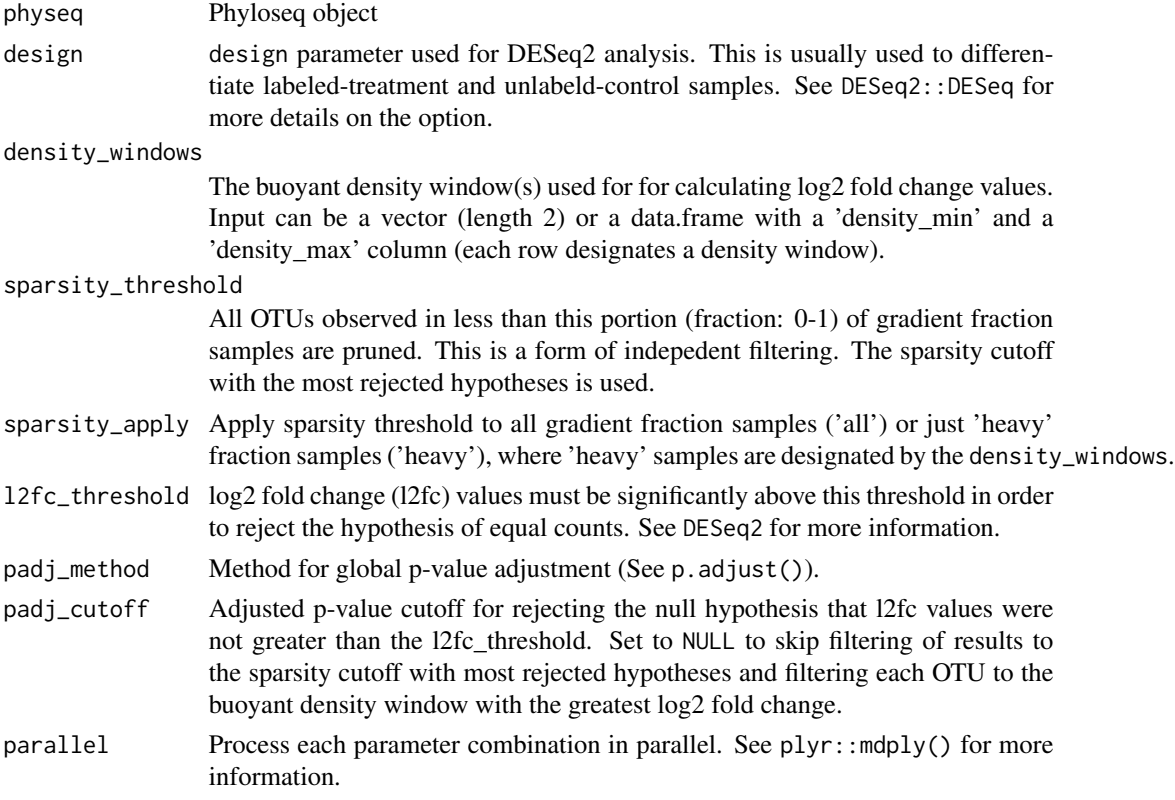

# Details

The (MW-)HR-SIP workflow is as follows:

1. For each sparsity threshold & BD window: calculate log2 fold change values (with DESeq2) for each OTU

- <span id="page-19-0"></span>2. Globally adjust p-values with a user-defined method (see p.adjust())
- 3. Select the sparsity cutoff with the most rejected hypotheses
- 4. For each OTU, select the BD window with the greatest log2 fold change value

# Value

dataframe of HRSIP results

# Examples

```
data(physeq_S2D2_l)
```

```
## Not run:
# HR-SIP on just 1 treatment-control comparison
## 1st item in list of phyloseq objects
physeq = physeq_S2D2_l[[1]]
## HR-SIP
### Note: treatment-control samples differentiated with 'design=~Substrate'
df_l2fc = HRSIP(physeq, design=~Substrate)
head(df_l2fc)
## Same, but multiple BD windows (MW-HR-SIP) & run in parallel
### Windows = 1.7-1.73 & 1.72-1.75
doParallel::registerDoParallel(2)
dw = data. frame(density_min=c(1.7, 1.72), density_max=c(1.73, 1.75))
df_l2fc = HRSIP(physeq_S2D1_l[[1]],design=~Substrate,
                density_windows=dw,
                parallel=TRUE)
head(df_l2fc)
## End(Not run)
```
HTSSIP *HTSSIP: analyzing high throughput sequence data from nucleotide stable isotope probing experiments*

# Description

HTSSIP provides a toolset for reproducibly analyzing HTS-SIP data. HTS-SIP data is the combination of nucleotide stable isotope probing (DNA- & RNA-SIP) and high throughput sequence data (e.g., MiSeq of 16S rRNA amplicons).

#### Details

To learn more about HTSSIP, start with the vignettes: browseVignettes(package = "HTSSIP")

<span id="page-20-0"></span>This is a simple method for simulating high thoughput sequencing stable isotope probing datasets and is mainly used for package testing purposes. See SIPSim for more detailed and simulation pipeline.

#### Usage

```
HTSSIP_sim(locs, params, responseModel = "gaussian",
  countModel = "poisson", meta = NULL, sim_tree = FALSE,
 parallel = FALSE, ...
```
#### Arguments

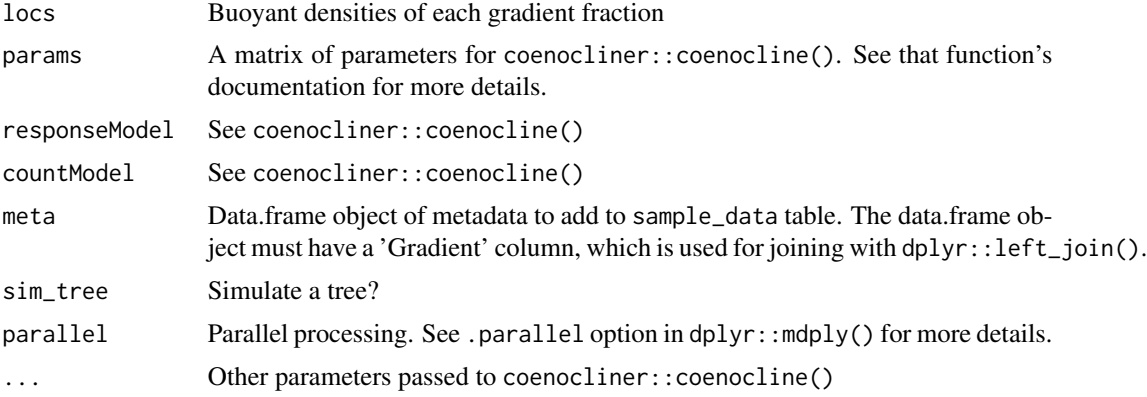

#### Value

A phyloseq object

# Examples

```
# setting parameters for tests
set.seed(2)<br>M = 10# number of species
ming = 1.67 # gradient minimum...
maxg = 1.78 # ...and maximum
nfrac = 24 \# number of gradient fractions
\text{locs} = \text{seq}(\text{ming}, \text{maxg}, \text{length=nfrac}) # gradient locations
tol = rep(0.005, M) # species tolerances
h = ceiling(rlnorm(M, meanlog=11)) # max abundances
## creating parameter matrices for each density gradient
opt1 = rnorm(M, mean=1.7, sd=0.005) # species optima
params1 = cbind(opt=opt1, tol=tol, h=h) # put in a matrix
```

```
opt2 = rnorm(M, mean=1.7, sd=0.005) # species optima
params2 = cbind(opt=opt2, tol=tol, h=h) # put in a matrix
param_l = list('12C-Con_rep1' = params1,
  '13C-Cel_rep1' = params2
\mathcal{L}## Not run:
# simulating phyloseq object
physeq = HTSSIP_sim(locs, param_l)
physeq
## End(Not run)
```
match\_brace *Utility Function for Matching a Closing Brace*

#### Description

Given positions of opening and closing braces match\_brace identifies the closing brace matching the first opening brace.

#### Usage

match\_brace(opening, closing)

#### Arguments

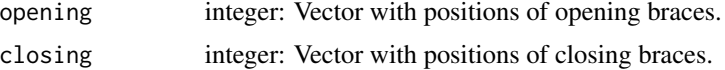

# Value

Integer with the posision of the matching brace.

match\_placeholders *Match Expression Placeholders for String Interpolation*

# Description

Given a character string a set of expression placeholders are matched. They are of the form  $\{( \ldots \}$ or optionally \$[f]{...} where f is a valid format for [sprintf](#page-0-0).

#### Usage

match\_placeholders(string)

#### <span id="page-22-0"></span>**Arguments**

string character: The string to be interpolated.

#### Value

list containing indices (regex match data) and matches, the string representations of matched expressions.

max\_BD\_range *Adjusting BD range size if negative.*

#### Description

If BD (buoyant density) range size is negative, use BD\_to\_set value to set new BD\_max. The BD\_to\_set determines the BD\_max if BD range is negative

### Usage

max\_BD\_range(BD\_range, BD\_min, BD\_max, BD\_to\_set)

#### Arguments

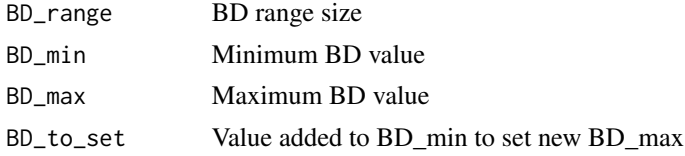

# Value

New max BD value

OTU\_qPCR\_trans *Transform OTU counts based on qPCR data*

#### Description

OTU counts in the phyloseq otu\_table object will be normalized to sample totals (total sum scaling), then multiplied by the qPCR value associated with each sample. Thus, the qPCR table should have ONE value matching the OTU count table. Value matching between the OTU table  $\&$  qPCR value table to set by sample\_idx().

#### Usage

```
OTU_qPCR_trans(physeq, qPCR, sample_idx = "Sample",
  value_idx = "qPCR_tech_rep_mean")
```
# <span id="page-23-0"></span>Arguments

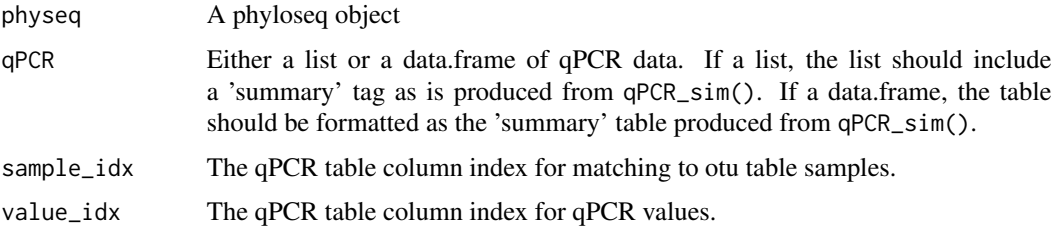

# Details

Note: only the 'summa

### Value

A phyloseq object with transformed OTU counts

# Examples

```
# qPCR data simulation
data(physeq_rep3)
data(physeq_rep3_qPCR)
physeq_rep3_t = OTU_qPCR_trans(physeq_rep3, physeq_rep3_qPCR)
```
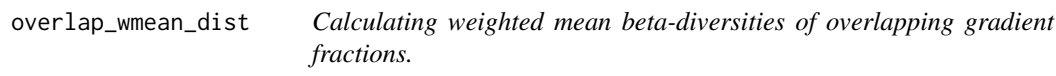

# Description

Calculating weighted mean beta-diversities of overlapping gradient fractions.

#### Usage

```
overlap_wmean_dist(df_dist)
```
# Arguments

df\_dist Filtered distance matrix in data.frame format. See parse\_dist()

# Value

a data.frame object of weighted mean distances

<span id="page-24-0"></span>

Filtering out non-relevant distances in distance matrix

# Usage

```
parse_dist(d)
```
#### Arguments

d a distance matrix object

#### Value

a data.frame object of metadata with fraction BD overlaps

# Examples

```
## Not run:
data(physeq_S2D2)
physeq_S2D2_d = phyloseq::distance(physeq_S2D2,
                             method='unifrac',
                             weighted=TRUE,
                             fast=TRUE,
                             normalized=FALSE)
physeq_S2D2_d = HTSSIP:::parse_dist(physeq_S2D2_d)
head(physeq_S2D2_d)
```
## End(Not run)

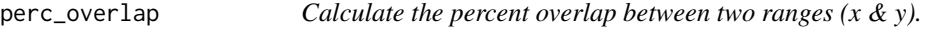

# Description

The fraction of overlap is relative to Range X (see examples).

#### Usage

perc\_overlap(x.start, x.end, y.start, y.end)

# <span id="page-25-0"></span>Arguments

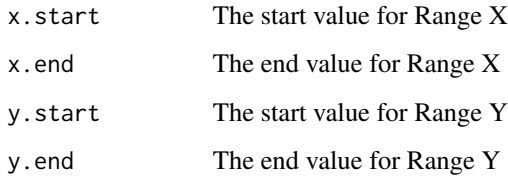

# Value

the percent overlap of the ranges

# Examples

```
## Not run:
x = HTSSIP:::perc\_overlap(0, 1, 0, 0.5)stopifnot(x == 50)x = HTSSIP:::perc\_overlap(0, 0.5, 0, 1)stopifnot(x == 100)
```
## End(Not run)

phyloseq2df *phyloseq data object conversion to data.frame*

# Description

Conducts conversion of 1 of the data objects in a phyloseq object (eg., tax\_table) to a dataframe

# Usage

```
phyloseq2df(physeq, table_func)
```
## Arguments

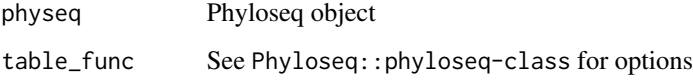

# Value

data.frame

# <span id="page-26-0"></span>phyloseq2table 27

# Examples

```
data(physeq_S2D1)
df_otu = phyloseq2df(physeq_S2D1, table_func=phyloseq::otu_table)
head(df_otu)
df_sample = phyloseq2df(physeq_S2D1, table_func=phyloseq::sample_data)
head(df_sample)
```
phyloseq2table *Phyloseq conversion to a ggplot-formatted table*

# Description

Convert the OTU table (+ metadata) to a format that can be easily plotted with phyloseq

# Usage

```
phyloseq2table(physeq, include_sample_data = FALSE,
  sample_col_keep = NULL, include_tax_table = FALSE,
  tax_col_keep = NULL, control_expr = NULL)
```
# Arguments

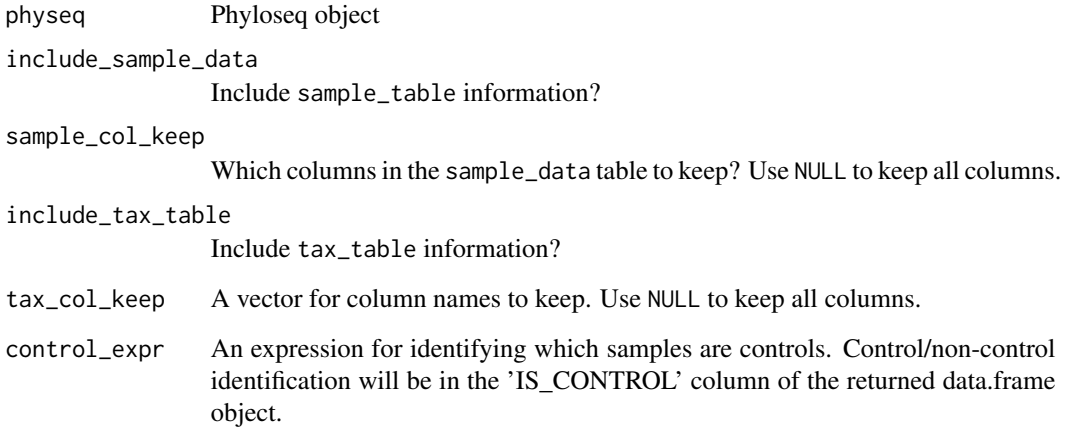

# Value

data.frame

#### Examples

```
data(physeq_S2D1)
# Including some columns from sample metadata
df_OTU = phyloseq2table(physeq_S2D1,
                        include_sample_data=TRUE,
                        sample_col_keep=c('Buoyant_density', 'Substrate', 'Day'))
head(df_OTU)
## Not run:
# Including some columns from sample metadata & taxonomy
df_OTU = phyloseq2table(physeq_S2D1,
                        include_sample_data=TRUE,
                        sample_col_keep=c('Buoyant_density', 'Substrate', 'Day'),
                        include_tax_table=TRUE)
head(df_OTU)
## End(Not run)
```
phyloseq\_list\_ord\_dfs *Converting ordination objects to data.frames*

#### Description

For each ordination object in a list, converts to a data.frame for easy plotting with ggplot

#### Usage

```
phyloseq_list_ord_dfs(physeq_l, physeq_l_ords, parallel = FALSE)
```
#### Arguments

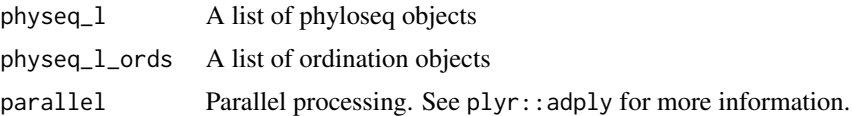

# Value

List of data.frame objects

#### Examples

```
data(physeq_S2D2_l)
## Not run:
# make a list of beta diversity distance matrix objects
physeq_S2D2_l_d = physeq_list_betaDiv(physeq_S2D2_l)
# make a list of ordinations
physeq_S2D2_l_d_ord = physeq_list_ord(physeq_S2D2_l, physeq_S2D2_l_d)
```
<span id="page-27-0"></span>

# <span id="page-28-0"></span>phyloseq\_ord\_plot 29

```
# convert ordination information to data.frame objects
physeq_S2D2_l_d_ord_df = phyloseq_list_ord_dfs(physeq_S2D2_l, physeq_S2D2_l_d_ord)
## End(Not run)
```
phyloseq\_ord\_plot *Plotting beta diversity ordination*

#### Description

For each data.frame object in a list (coverted from ordination objects), creates a ggplot figure.

# Usage

```
phyloseq_ord_plot(physeq_ord_df, title = NULL,
 point_size = "Buoyant_density", point_fill = "Substrate",
 point_alpha = 0.5, point_shape = NULL)
```
# Arguments

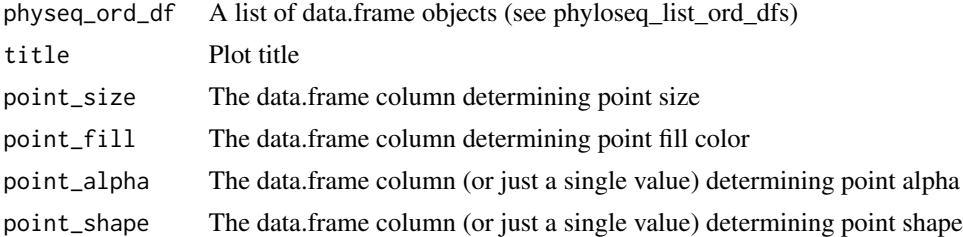

#### Value

ggplot2 object

#### Examples

```
data(physeq_S2D2_l)
## Not run:
# make a list of beta diversity distance matrix objects
physeq_S2D2_l_d = physeq_list_betaDiv(physeq_S2D2_l)
# make a list of ordinations
physeq_S2D2_l_d_ord = physeq_list_ord(physeq_S2D2_l, physeq_S2D2_l_d)
# convert ordination information to data.frame objects
physeq_S2D2_l_d_ord_df = phyloseq_list_ord_dfs(physeq_S2D2_l, physeq_S2D2_l_d_ord)
# make ordination plots with ggplot2
phyloseq_ord_plot(physeq_S2D2_l_d_ord_df)
```
## End(Not run)

<span id="page-29-0"></span>

Create a list of phyloseq object subsets based on phyloseq sample data parameters (e.g., a phyloseq subset for each treatment)

# Usage

phyloseq\_subset(physeq, params, ex)

#### Arguments

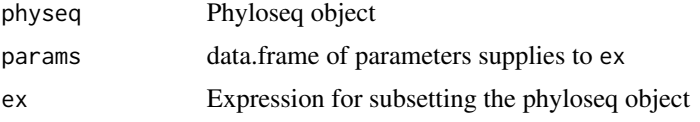

#### Value

A list of Phyloseq objects

#### Examples

```
data(physeq_S2D2)
# making subsets by substrate and time point
params = get_treatment_params(physeq_S2D2, c('Substrate', 'Day'))
# filtering out controls
params = dplyr::filter(params, Substrate!='12C-Con')
# making expression for subsetting labeled-unlabeled gradient comparisons
ex = "(Substrate=='12C-Con' & Day=='${Day}') | (Substrate=='${Substrate}' & Day == '${Day}')"
physeq_l = phyloseq_subset(physeq_S2D2, params, ex)
physeq_l
```
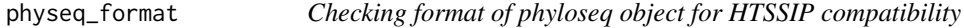

#### Description

Checking format of phyloseq object for HTSSIP compatibility

#### Usage

physeq\_format(physeq)

# <span id="page-30-0"></span>Arguments

physeq Phyloseq object

# Value

phyloseq object

# Examples

```
# this data should be formatted for HTSSIP
data(physeq_S2D2)
physeq_format(physeq_S2D2)
# this data should NOT be correctly formatted for HTSSIP
## Not run:
library(phyloseq)
data(GlobalPatterns)
tryCatch(
physeq_format(GlobalPatterns),
 function(e) e
```

```
## End(Not run)
```
physeq\_list\_betaDiv *calculating beta diversity for a list of phyloseq objects*

## Description

 $\mathcal{L}$ 

For each phyloseq object in a list, calculates beta-diversity between all samples using the phyloseq::distance function.

#### Usage

```
physeq_list_betaDiv(physeq_l, method = "unifrac", weighted = TRUE,
 fast = TRUE, normalized = TRUE, parallel = FALSE)
```
# Arguments

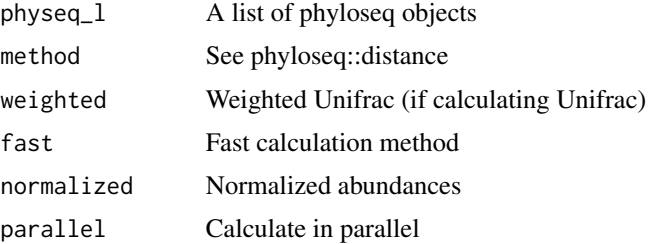

# Details

Note: for calculating Unifrac values, phyloseq will select a root at random if the input phylogeny is not rooted.

#### Value

List of dist objects

#### Examples

```
data(physeq_S2D2_l)
## Not run:
physeq_S2D2_l_d = physeq_list_betaDiv(physeq_S2D2_l)
## End(Not run)
```
physeq\_list\_ord *calculating ordinations from a list of distance matrices*

# Description

For each dist object in a provided list, the fucntion calculates an ordination with the phyloseq::ordinate function.

#### Usage

```
physeq_list_ord(physeq_l, physeq_l_d, ord_method = "NMDS")
```
#### Arguments

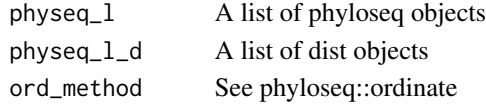

# Value

List of ordination objects

# Examples

```
data(physeq_S2D2_l)
## Not run:
# make a list of beta diversity distance matrix objects
physeq_S2D2_l_d = physeq_list_betaDiv(physeq_S2D2_l)
# make a list of ordinations
physeq_S2D2_l_d_ord = physeq_list_ord(physeq_S2D2_l, physeq_S2D2_l_d)
```
## End(Not run)

<span id="page-31-0"></span>

<span id="page-32-0"></span>

qPCR values will be simulated for each sample in the provided phyloseq object. The error distribution for each sample is drawn from a Gaussian distribution, where the mean and standard deviation of the Gaussian distribution are set by user-defined functions. The user-defined functions that take buoyant density as input and returns a numeric value (see examples), which allows the qPCR values to increase in mean & variance at certain buoyant densities.

#### Usage

```
qPCR_sim(physeq, control_mean_fun, control_sd_fun, treat_mean_fun,
  treat_sd_fun, n_tech_rep = 3, control_expr = NULL)
```
#### Arguments

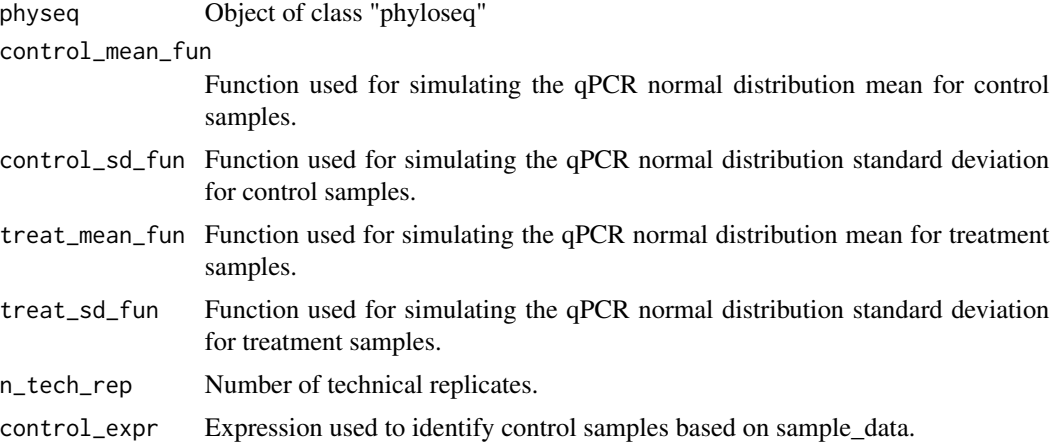

#### Value

data.frame of qPCR values

#### Examples

```
# making functions for simulating values
## 'x' will be Buoyant_density as defined in the phyloseq object sample_data
control_mean_fun = function(x) dnorm(x, mean=1.70, sd=0.01) * 1e8
## This will set sd to scale with the mean
control_s d_fun = function(x) \text{ control_mean_function(x) / 3## This will 'shift' the gene copy distribution to 'heavier' BDs
treat_mean_fun = function(x) dnorm(x, mean=1.75, sd=0.01) * 1e8
treat_sd_fun = function(x) treat_mean_fun(x) / 3
# simulating qPCR values
```

```
df_qPCR = qPCR_sim(physeq_S2D2,
                control_expr='Substrate=="12C-Con"',
                control_mean_fun=control_mean_fun,
                control_sd_fun=control_sd_fun,
                treat_mean_fun=treat_mean_fun,
                treat_sd_fun=treat_sd_fun)
# using the Cauchy distribution instead of normal distributions
control_mean_fun = function(x) dcauchy(x, location=1.70, scale=0.01) * 1e8
control_s d_fun = function(x) \text{ control_mean-fun}(x) / 3treat_mean_fun = function(x) dcauchy(x, location=1.74, scale=0.01) * 1e8
treat_s d_fun = function(x) treat_mean_fun(x) / 3# simulating qPCR values
df_qPCR = qPCR_sim(physeq_S2D2,
                control_expr='Substrate=="12C-Con"',
                control_mean_fun=control_mean_fun,
                control_sd_fun=control_sd_fun,
                treat_mean_fun=treat_mean_fun,
                treat_sd_fun=treat_sd_fun)
```
qSIP\_atom\_excess *Calculate atom fraction excess using q-SIP method*

# Description

Calculate atom fraction excess using q-SIP method

#### Usage

```
qSIP_atom_excess(physeq, control_expr, treatment_rep = NULL,
  isotope = "13C", df_OTU_W = NULL
```
#### Arguments

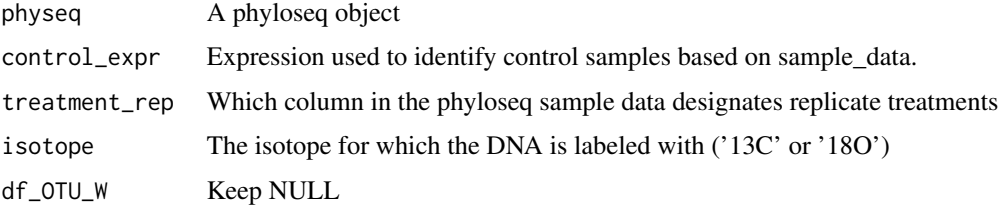

#### Value

A list of 2 data.frame objects. 'W' contains the weighted mean buoyant density (W) values for each OTU in each treatment/control. 'A' contains the atom fraction excess values for each OTU. For the 'A' table, the 'Z' column is buoyant density shift, and the 'A' column is atom fraction excess.

# <span id="page-34-0"></span>Examples

```
# tranforming values
physeq_rep3_t = OTU_qPCR_trans(physeq_rep3, physeq_rep3_qPCR)
## Not run:
# BD shift (Z) & atom excess (A)
atomX = qSIP_atom_excess(physeq_rep3_t,
                         control_expr='Treatment=="12C-Control"',
                         treatment_rep='Replicate')
```
## End(Not run)

qSIP\_atom\_excess\_format *Reformat a phyloseq object of qSIP\_atom\_excess analysis*

# Description

Reformat a phyloseq object of qSIP\_atom\_excess analysis

# Usage

```
qSIP_atom_excess_format(physeq, control_expr, treatment_rep)
```
# Arguments

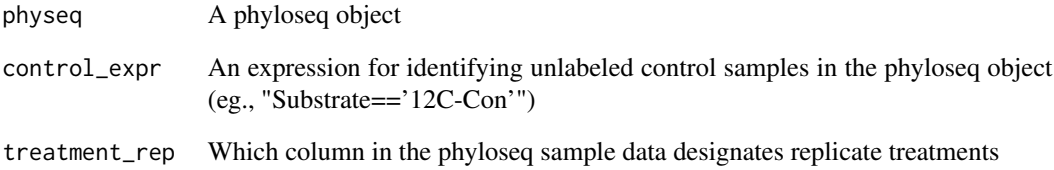

# Value

numeric value: atom fraction excess (A)

<span id="page-35-0"></span>

Calculate bootstrap CI for atom fraction excess using q-SIP method

#### Usage

```
qSIP_bootstrap(atomX, isotope = "13C", n_sample = c(3, 3),
 n\_boot = 10, parallel = FALSE, a = 0.1)
```
#### Arguments

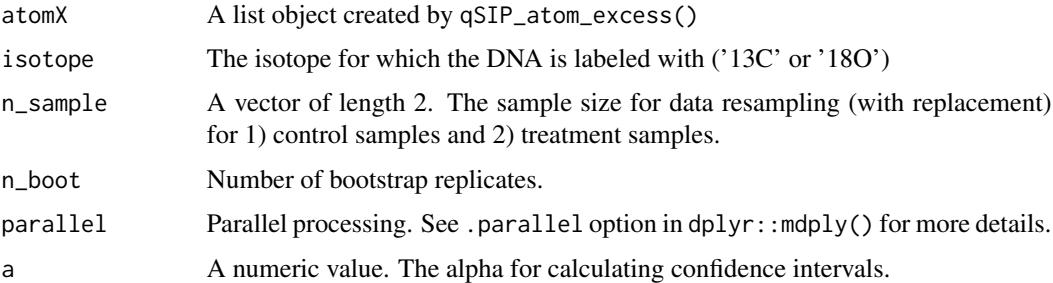

#### Value

A data.frame of atom fraction excess values (A) and atom fraction excess confidence intervals.

#### Examples

```
# tranforming values
physeq_rep3_t = OTU_qPCR_trans(physeq_rep3, physeq_rep3_qPCR)
## Not run:
# BD shift (Z) & atom excess (A)
atomX = qSIP_atom_excess(physeq_rep3_t,
                       control_expr='Treatment=="12C-Con"',
                       treatment_rep='Replicate')
# bootstrapping in parallel
doParallel::registerDoParallel(2)
df_atomX_boot = qSIP_bootstrap(atomX, parallel=TRUE)
```
head(df\_atomX\_boot)

## End(Not run)

<span id="page-36-0"></span>For each phyloseq object in a list, calculates beta-diversity between all samples using the phyloseq::distance function.

#### Usage

```
SIP_betaDiv_ord(physeq_l, method = "unifrac", weighted = TRUE,
 fast = TRUE, normalized = TRUE, parallel = FALSE, plot = FALSE)
```
# Arguments

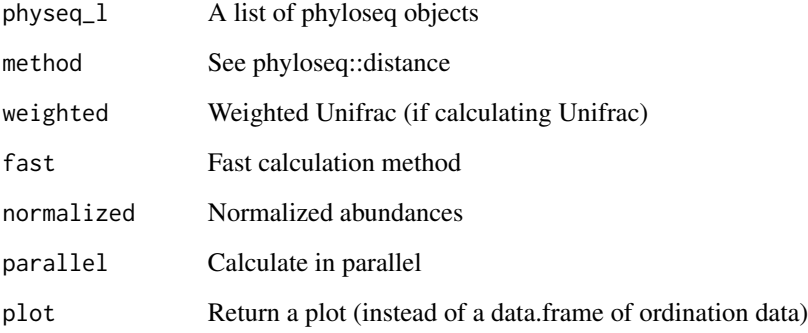

# Value

If plot==FALSE, a data.frame object of beta-diversity values. If plot==TRUE, a glob object for plotting.

# Examples

```
data(physeq_S2D2_l)
## Not run:
physeq_S2D2_l_df = SIP_betaDiv_ord(physeq_S2D2_l)
head(physeq_S2D2_l_df, n=3)
```
## End(Not run)

<span id="page-37-0"></span>stringterpolate *String Interpolation*

# Description

String interpolation is a useful way of specifying a character string which depends on values in a certain environment. It allows for string creation which is easier to read and write when compared to using e.g. [paste](#page-0-0) or [sprintf](#page-0-0). The (template) string can include expression placeholders of the form \${expression} or \$[format]{expression}, where expressions are valid R expressions that can be evaluated in the given environment, and format is a format specification valid for use with [sprintf](#page-0-0).

#### Usage

```
stringterpolate(string, env = parent.frame())
```
#### Arguments

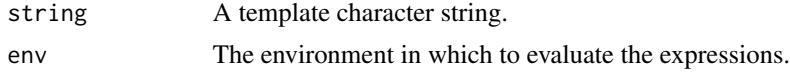

#### Value

An interpolated character string.

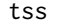

Total sum scaling

#### Description

Total sum scaling

#### Usage

 $tss(x, MARGIN = 2, na.rm = FALSE)$ 

#### Arguments

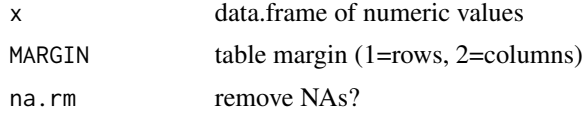

# Value

data.frame of qPCR values

# Examples

```
# making functions for simulating values
df = data.frame(1:5, 5:9)df_t = tss(df)apply(df_t, 2, sum)
```
# <span id="page-39-0"></span>**Index**

∗Topic data data-physeq\_rep3, [7](#page-6-0) data-physeq\_rep3\_qPCR, [7](#page-6-0) data-physeq\_S2D1, [7](#page-6-0) data-physeq\_S2D1\_l, [7](#page-6-0) data-physeq\_S2D2, [8](#page-7-0) data-physeq\_S2D2\_l, [8](#page-7-0) as.Num, [3](#page-2-0) BD\_shift, [3](#page-2-0) calc\_atom\_excess, [5](#page-4-0) calc\_Gi, [6](#page-5-0) calc\_Mheavymax, [6](#page-5-0) data-physeq\_rep3, [7](#page-6-0) data-physeq\_rep3\_qPCR, [7](#page-6-0) data-physeq\_S2D1, [7](#page-6-0) data-physeq\_S2D1\_l, [7](#page-6-0) data-physeq\_S2D2, [8](#page-7-0) data-physeq\_S2D2\_l, [8](#page-7-0) delta\_BD, [8](#page-7-0) DESeq2\_l2fc, [9](#page-8-0) evaluate\_matches, [11](#page-10-0) expr\_param\_extract, [11](#page-10-0) extract\_expressions, [12](#page-11-0) extract\_formats, [13](#page-12-0) filter\_l2fc, [13](#page-12-0) format\_metadata, [14](#page-13-0) fraction\_overlap, [14](#page-13-0) get\_treatment\_params, [15](#page-14-0) gradient\_sim, [16](#page-15-0) heavy\_SIP, [17](#page-16-0) HRSIP, [19](#page-18-0)

HTSSIP, [20](#page-19-0) HTSSIP-package *(*HTSSIP*)*, [20](#page-19-0) HTSSIP\_sim, [21](#page-20-0)

match\_brace, [22](#page-21-0) match\_placeholders, [22](#page-21-0) max\_BD\_range, [23](#page-22-0) OTU\_qPCR\_trans, [23](#page-22-0) overlap\_wmean\_dist, [24](#page-23-0) parse\_dist, [25](#page-24-0) paste, *[38](#page-37-0)* perc\_overlap, [25](#page-24-0) phyloseq2df, [26](#page-25-0) phyloseq2table, [27](#page-26-0) phyloseq\_list\_ord\_dfs, [28](#page-27-0) phyloseq\_ord\_plot, [29](#page-28-0) phyloseq\_subset, [30](#page-29-0) physeq\_format, [30](#page-29-0) physeq\_list\_betaDiv, [31](#page-30-0) physeq\_list\_ord, [32](#page-31-0) physeq\_rep3 *(*data-physeq\_rep3*)*, [7](#page-6-0) physeq\_rep3\_qPCR *(*data-physeq\_rep3\_qPCR*)*, [7](#page-6-0) physeq\_S2D1 *(*data-physeq\_S2D1*)*, [7](#page-6-0) physeq\_S2D1\_l *(*data-physeq\_S2D1\_l*)*, [7](#page-6-0) physeq\_S2D2 *(*data-physeq\_S2D2*)*, [8](#page-7-0) physeq\_S2D2\_l *(*data-physeq\_S2D2\_l*)*, [8](#page-7-0)

qPCR\_sim, [33](#page-32-0) qSIP\_atom\_excess, [34](#page-33-0) qSIP\_atom\_excess\_format, [35](#page-34-0) qSIP\_bootstrap, [36](#page-35-0)

SIP\_betaDiv\_ord, [37](#page-36-0) sprintf, *[13](#page-12-0)*, *[22](#page-21-0)*, *[38](#page-37-0)* stringterpolate, [38](#page-37-0)

tss, [38](#page-37-0)